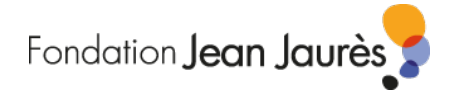

# **ACCESSIBILITÉ**

# **Profiter de l'accessibilité numérique**

## **Navigation**

Le site respecte les normes d'accessibilité et vous permet de nombreux ajustements. Vous pouvez par exemple zoomer dans une page sans pour autant perdre en confort de lecture. Utilisez pour cela les options de votre navigateur ou la molette de votre souris en pressant, en même temps, la touche CTRL de votre clavier.

#### **Accès rapide**

En bas de la page d'accueil, une icône vous permet de revenir en un clic en haut de la page.

#### **Taille des textes**

La taille de caractère des contenus peut être modifiée dans la plupart des navigateurs. Pour cela, utilisez les commandes suivantes :

- Touche « CTRL » et « molette de la souris »
- Touches « CTRL » et « + » (agrandir la taille du texte) ou « » (diminuer la taille du texte)
- Menus du navigateur : Affichage > Taille du texte

#### **Menus**

Le menu principal, situé en haut de page, est affiché en permanence sur toutes les pages du site. Il vous permet d'en atteindre les rubriques principales. Le logo situé en haut à gauche permet de revenir à la page d'accueil.

Le plan du site est présent en bas de chaque page et permet d'accéder à toutes les rubriques et sous-rubriques du site.

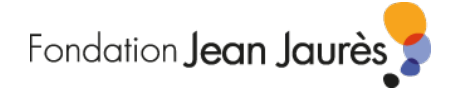

# **Accessibilité**

## **Qu'est-ce que l'accessibilité numérique ?**

Rendre un site web accessible, c'est le mettre à disposition de tous les individus, quel que soit leur matériel ou logiciel, leur infrastructure réseau, leur culture, leur localisation géographique, ou leurs aptitudes physiques ou mentales. Elle permet, en particulier aux personnes handicapées, d'avoir accès à l'information, à l'éducation et à la culture.

Un site accessible respecte en fait quelques critères et règles techniques. En termes de développement, le fond (le texte) doit être séparé de la forme (les images, la mise en forme). Chaque élément doit disposer d'une alternative textuelle. Ainsi, une image doit avoir une alternative qui sera utilisée par exemple par un logiciel de synthèse vocale.

L'accessibilité numérique ne concerne pas seulement les personnes ayant un handicap visuel. L'accessibilité a pour objectif de rendre les sites web plus clairs, plus faciles à consulter.

# **Les normes de l'accessibilité web**

Le W3C, l'organisme qui met au point les normes et protocoles du web, a créé la WAI (Web Accessibility Initiative) dans le but d'améliorer l'accessibilité. La WAI définit 3 niveaux de priorité correspondant à 3 niveaux d'accessibilité : A / AA / AAA. Les deux premiers ont servi de base dès 2002 à la résolution du 13 juin, adoptée par le Parlement Européen (référence PE (2002)0325). Cette résolution reconnaît l'importance de l'accessibilité du web dans les institutions européennes et les États membres. Elle indique que les instructions pour l'accessibilité (AA) doivent être appliquées sur les sites publics.

# **W3C, accessibilité et référentiel RGAA**

Le site web respecte ces instructions. Si jamais vous rencontriez un problème d'accessibilité sur une des pages de ce site, n'hésitez pas à nous contacter pour que nous puissions améliorer notre travail. N'hésitez pas non plus à nous faire part de vos remarques et suggestions.

Pour toute information complémentaire sur le référentiel RGAA : **<https://www.numerique.gouv.fr/publications/rgaa-accessibilite/>**